**S7-400** 

 $\star$ 

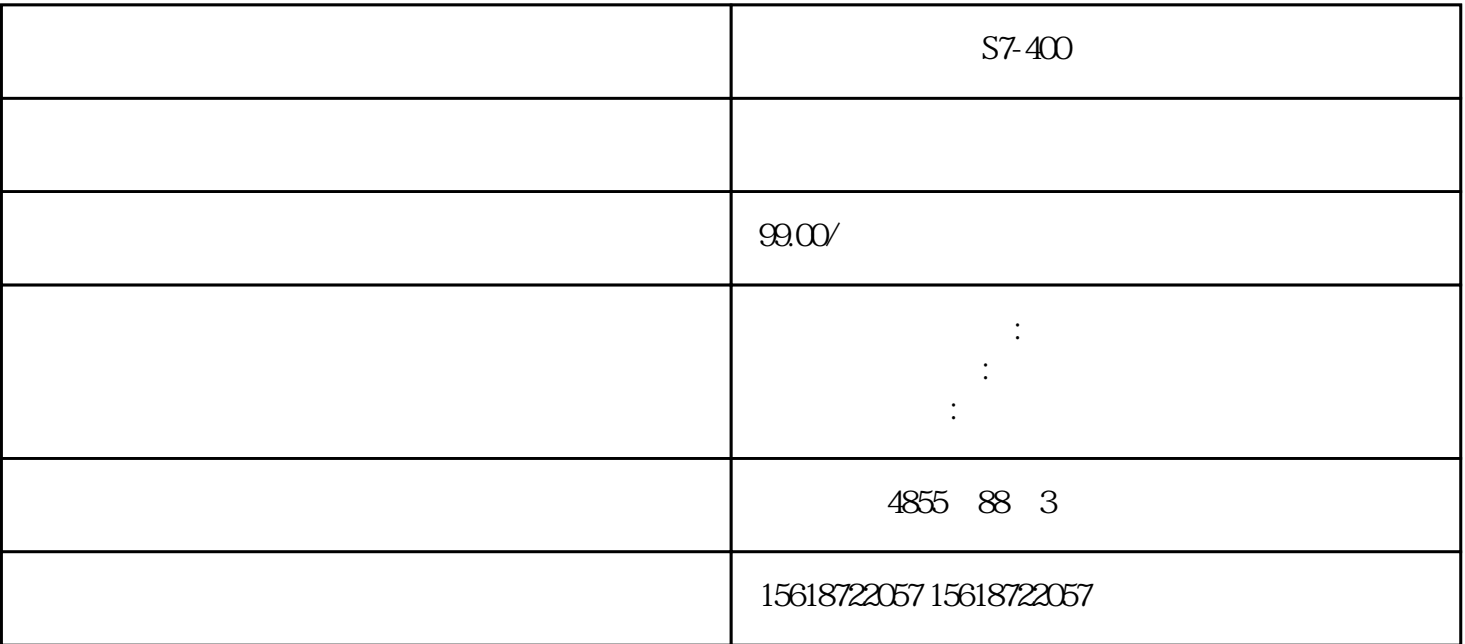

S7-200 S7-300 MPI S7-200 PLC S7-300 PLC MPI S7-200 PLC  $\begin{array}{lll} \text{V} & \text{S7-300PLC} \end{array}$ OB1 OB35 X\_GET SFC67 X\_PUT(SFC68) S7-200 PLC S7-300 PLC ST-500 PLC FC68 VAR\_ADDR S7-200 S7-200 V  $\frac{1}{2}$ ADDR<br>P#DB1.DBX×× BYTE n S7200 VB××  $VB \times \times$ n S7-200 VB50 VB59 10 VAR\_ADDR P#DB1.DBX50.0 BYTE 10. S7-300

 $\ast$ 

.从事自动化工程的设计、自动化及驱动产品的销售及维修的。

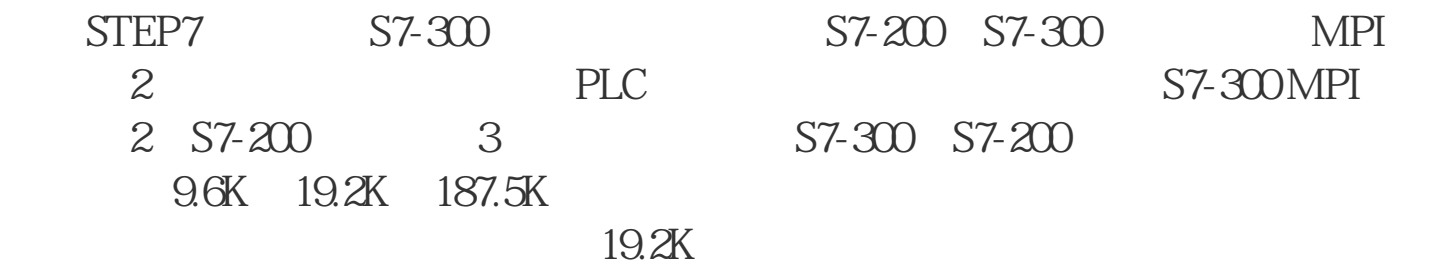